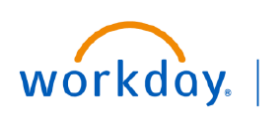

## **VUMC BUSINESS EDUCATION**

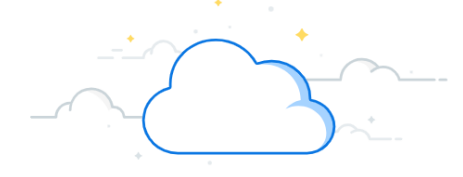

## **Processing a Life Event**

Life events do not always line up with enrollment periods. If you need to change your coverage because of a birth, death, marriage, divorce, or similar life event, you can update your benefits to better fit your needs.

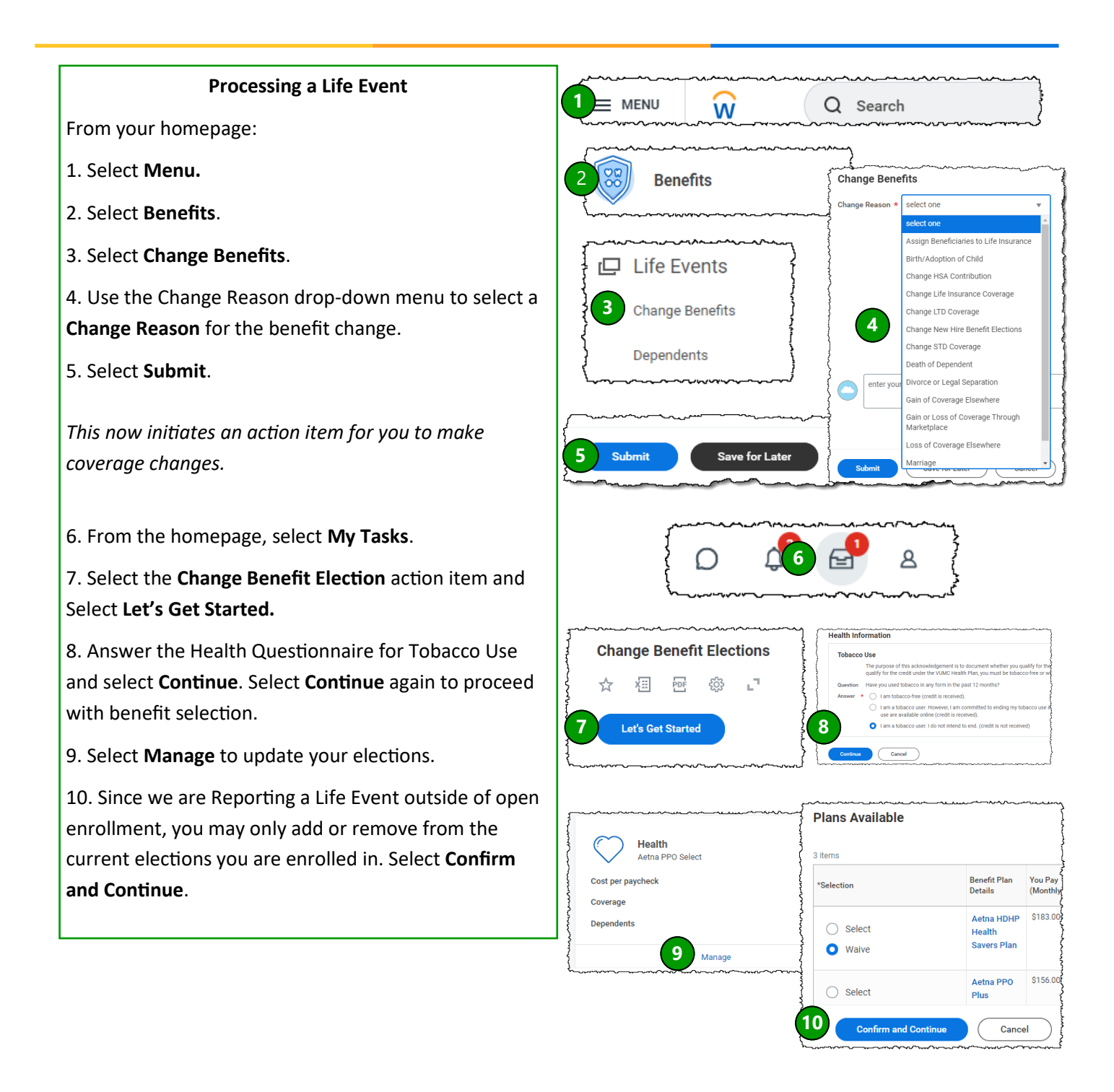

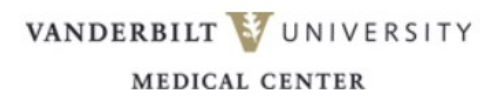

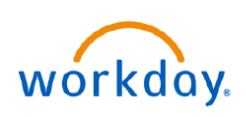

proceed.

## **VUMC BUSINESS EDUCATION**

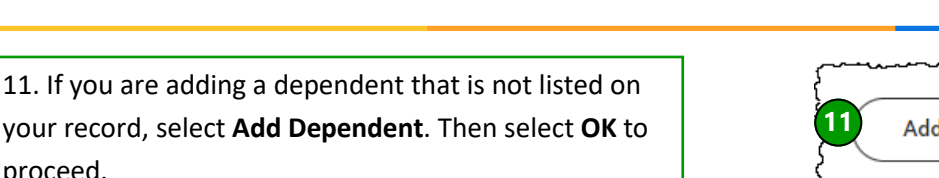

- 12. Input all required information for dependent.
- 13. Select **Save**.

14. Enter the **Dependent's Social Security Number** and select **Save**.

15. Modify your remaining coverage options, if needed.

16. Once you have completed all coverage elections, select **Review and Sign**.

17. Now that your coverage elections are confirmed select the **Check Box** and proceed by selecting **Submit**.

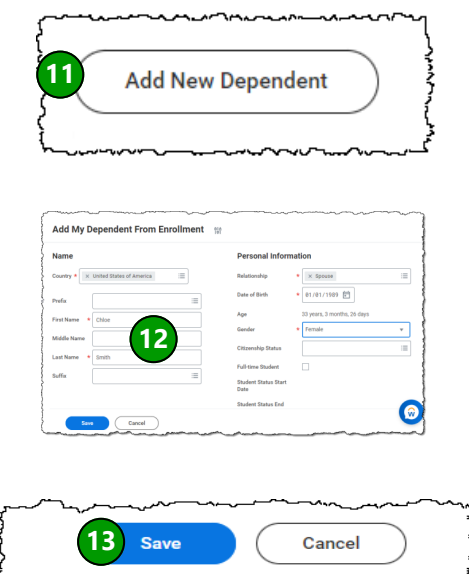

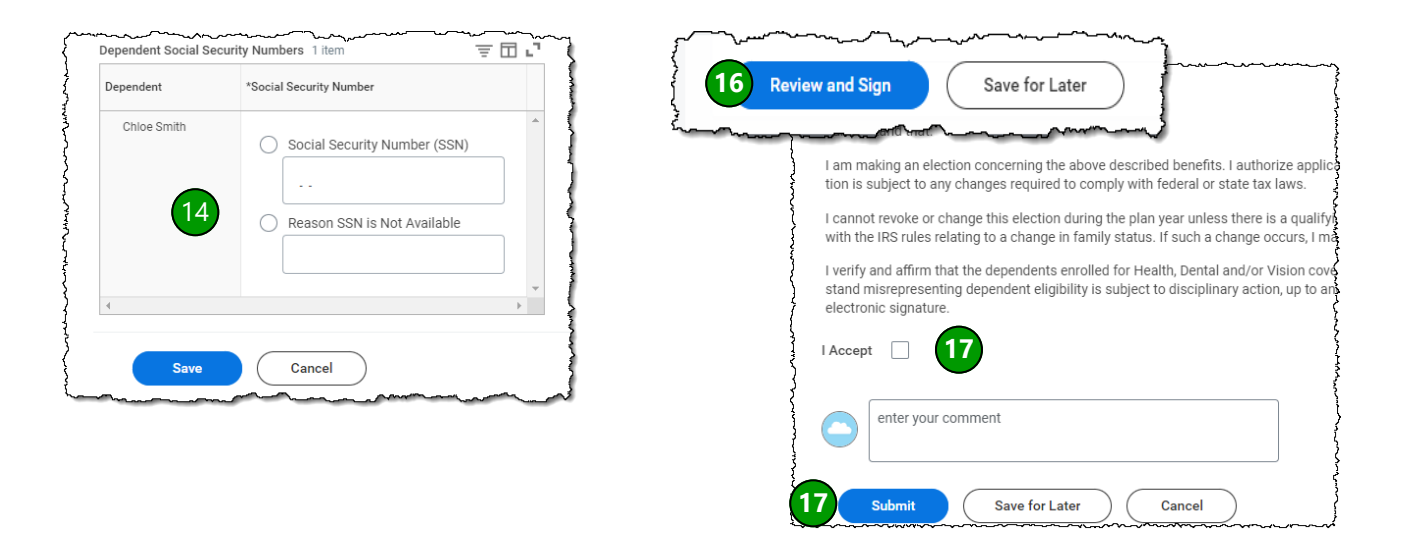

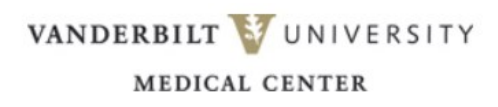